## **Avaliação - Lista de exercícios 1**

## **Considerações**

- **1. Trabalhos semelhantes a de colegas ou da internet serão considerados plágios e será anulada a Avaliação de todos os envolvidos.**
- 2. A entrega deverá ser feita para o e-mail: marcelo.cendron@ifc.edu.br até a data definida em sala de aula.
- **3. Essa avaliação compõe a nota do item: "Lista de exercícios" prevista no Plano de ensino**

## **Questões**

1. Para se obter a dureza de um material, umas das formas utilizada é através da escala de dureza Brinell em função de um diâmetro de impressão **d**. Com base na tabela abaixo, faça um programa que solicite ao usuário que digite o valor de impressão **d** e apresente o valor correspondente.

Seu programa deve verificar os limites, armazenar a tabela num arquivo (deve ser lido ao executar o programa) e apresentar os resultados de forma amigável (através de mensagens com *printf*)

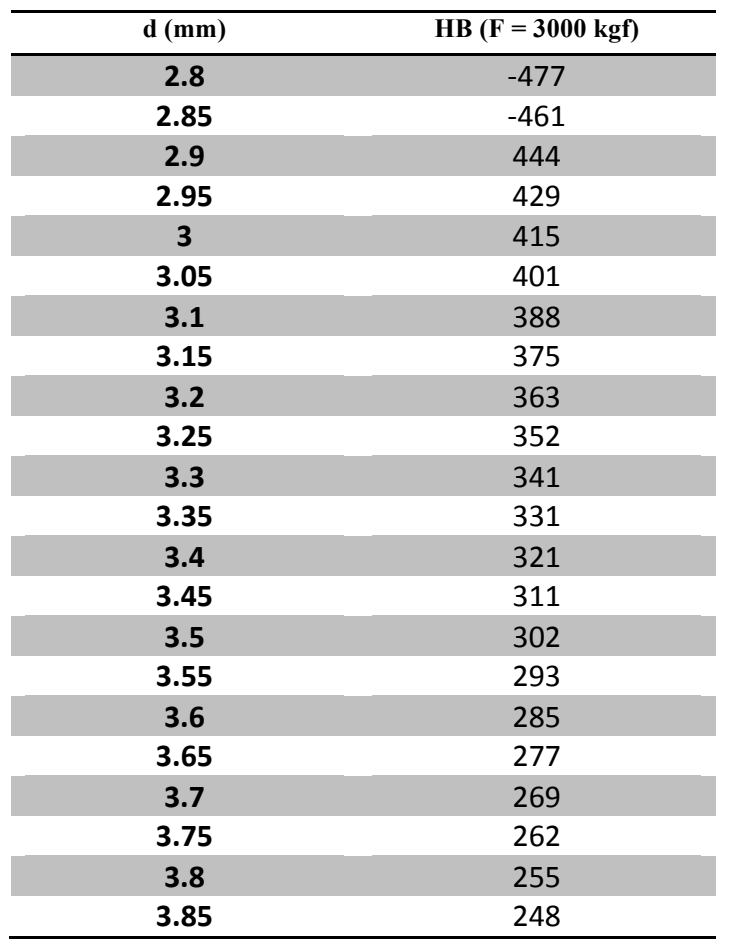

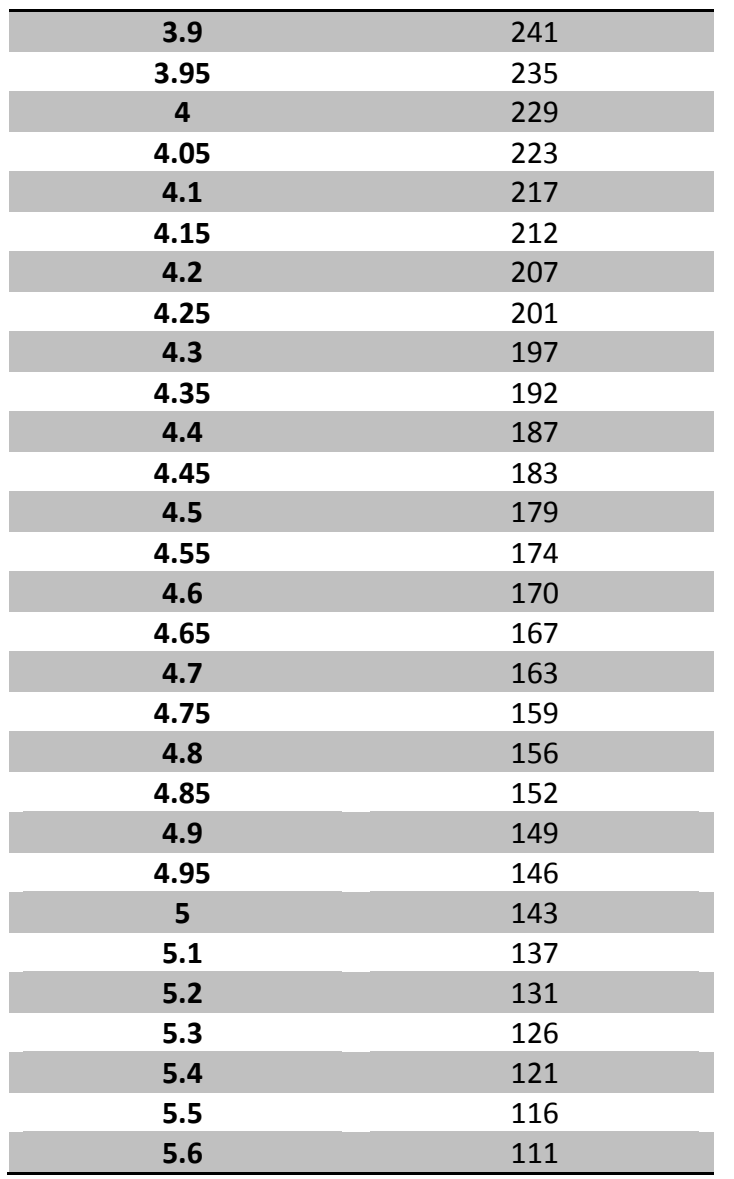

**Tabela 1 - Dureza Brinell em função do diâmetro da Impressão** Fonte: UFPR<sup>1</sup>

2. A representação da dureza pode ter outras unidades. Na tabela da página: http://lgsteel.com.br/tabela-conversao-dureza.htm são apresentadas equivalências entre as escalas de Brinell, Rockwell, Shore e Vickers.

Faça um programa que:

 

- a) Carregue a tabela de um arquivo do tipo texto. Os campos apresentados no site que contêm o caractere "- " deve ser substituído por -1 para facilitar a verificação posterior.
- b) Solicite a escala de dureza que deseja verificar entre as opções: Brinell, Rockwell, Shore e Vickers. Utilize IF para verificar cada opção e fazer a pesquisa na coluna correspondente.
- c) Apresente os valores correspondentes nas outras escalas de forma amigável (com o uso de printf).

<sup>1</sup> http://servidor.demec.ufpr.br/disciplinas/EngMec\_NOTURNO/TM336/durezabrinell.pdf